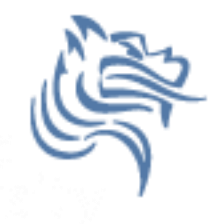

Chapter 14 Friends of Classes

- Reading pp.807-812, 819-853
- Good Problems to work: p. 811 14.1, 14.2, 14.3, 14.4, 14.5, 14.6, 14.7; p. 834 14.14, 14.19; p. 846 14.21

## Friends of Classes

- Only the member functions of a class have direct access to the private data members of the class
- **friend** functions are friends of the class that are defined outside of the class but still have access to private data members

## Friends of Classes

- A friend function can be
	- a) a regular stand-alone function
	- b) a member of another class
	- c) an entire class

# friend Functions

- The function prototype is placed in the class, preceded by the keyword **friend**
- The function definition can be written anywhere without the class name (class::)
- The function is able to directly access the private data members of the class

## Operator Overloading

- C++ allows overloading operators to work with class objects
- For example, we can overload the extraction operator >> and insertion operator << for Rational objects

# Overloading Stream Operators

- Two classes named ostream and istream provide stream I/O.
- Definitions for >> and << are provided for the primitive datatypes such as int, float, char, and so on but not for programmer-defined types. Stream operators can be overloaded for our **Rational** class. As an example, we would like the following to have meaning:

```
Rational cR1(3,1);
```

```
cout << "Enter a rational number:";
\text{cin} \gg \text{cRI};
```
In particular, we would like to be able to enter a value such as 1/3 for cR1.

## Overloading Stream Operators

#### • The general format for overloading the stream operators is as follows:

```
class ClassDef
{ 
   public: 
\ddot{\phantom{0}} . . . . .
     friend istream& operator>> (istream &cInputStream, 
                                      ClassDef &cObject);
     friend ostream& operator<< (ostream &cOutputStream, 
                                       const ClassDef &cObject); 
   private: 
 .....
};
```
# Overloading Stream Operators

- Note: For the stream extraction operator >> some istream object is passed to the operator function through **cInputStream** such as cin.
- Similarly, the stream insertion operator << is passed some ostream object through **cOutputStream** such as cout.
- The function returns a modified stream so that the following chain can be executed correctly:
- cin  $\gg$  r1  $\gg$  r2; // What is the associativity of  $\gg$ ? Why?
- Similar logic is used for the insertion operator  $\lt\lt$ function.

## Overload Insertion Operator <<

```
class Rational 
{
   public:
     Rational (void); 
     Rational (int, int);
 ..... 
     friend ostream& operator<< (ostream &, 
                                    const Rational &);
```
 **private:**

**... ...** 

**};**

#### Overload Insertion Operator <<

**ostream& operator<< (ostream &cOutput, const Rational &cRational)**

 **cOutput << cRational.mNumerator << '/' << cRational.mDenominator;**

 **return cOutput;**

**{**

**}**

Overload Problem for Rational

- 1. Overload the insertion operator
- 2. Overload the extraction operator
- 3. Overload the multiplication operator
- 4. Write a driver to test all methods and overloaded operators